Utilizzare grafici di funzione accessibili nelle attività di moodle con AudioFunctions.web

# **UTILIZZARE GRAFICI DI FUNZIONE ACCESSIBILI NELLE ATTIVITÀ DI MOODLE CON AUDIOFUNCTIONS.WEB**

Dragan Ahmetovic<sup>1</sup>, Tiziana Armano<sup>2</sup>, Cristian Bernareggi<sup>1</sup>, Anna Capietto<sup>2</sup>,

1 Università degli Studi di Milano *dragan.ahmetovic@unimi.it, cristian.bernareggi@unimi.it* 

2 Dipartimento di Matematica – Università degli Studi di Torino *tiziana.armano@unito.it, anna.capietto@unito.it* 

### *— COMUNICAZIONE —*

*ARGOMENTI: Istruzione superiore - Istruzione universitaria - Disabilità e ambito sanitario-Accessibilità* 

### **Abstract**

Il Laboratorio per la Ricerca e la Sperimentazione di Nuove Tecnologie Assistive per le STEM "S. Polin" fa parte del Dipartimento di Matematica "G. Peano" dell'Università di Torino e opera nell'ambito della ricerca e della sperimentazione di nuove tecnologie assistive per lo studio delle STEM (Science, Technology, Engineering and Mathematics). Le attività del laboratorio vanno in due direzioni parallele. Da un lato ricerca e sviluppo di tecnologie per l'accesso e la produzione di contenuti scientifici digitali; dall'altro sperimentazione e disseminazione sul territorio delle tecnologie assistive esistenti. Per l'accessibilità di testi contenenti formule il Laboratorio ha sviluppato nel 2018 il pacchetto LaTeX Axessibility per la produzione di pdf con formule accessibili. Per l'accessibilità di grafici di funzioni è stata sviluppata la web app AudioFunctions.web che tramite sonificazione e sintesi vocale permette l'esplorazione multimodale di grafici di funzione da parte di persone con disabilità visive. I grafici prodotti tramite AudioFunctions.web possono essere inseriti in risorse e attività di Moodle tramite link o codice incorporato.

**Keywords** – Matematica, grafici, accessibilità, disabilità visiva.

## **INTRODUZIONE**

Nonostante i più recenti avanzamenti tecnologici volti a rendere accessibili testi digitali da parte di persone con disabilità visive o DSA (Disturbi Specifici dell'Apprendimento), l'accessibilità di contenuti didattici e scientifici contenenti formule, grafici e tabelle è ancora un tema di ricerca aperto e oggetto di studio a livello internazionale. Il Laboratorio Polin ha come obiettivo principale quello di trovare, sviluppare e diffondere soluzioni a queste problematiche allo scopo di incentivare e facilitare l'accesso a studi scientifici da parte di studenti con disabilità di vario tipo e con DSA. Poiché Moodle è la piattaforma per l'e-learning utilizzata dall'Università di Torino il Laboratorio ha condotto uno studio sull'accessibilità di Moodle con particolare attenzione alla possibilità di lettura e scrittura di formule in attività e risorse. Il risultato della ricerca condotta con l'aiuto di numerosi sperimentatori ha dato esito sostanzialmente positivo poiché in attività e risorse di Moodle è possibile la scrittura di formule in LaTeX e l'attivazione delle librerie MathJax per la lettura. Per risolvere il problema relativo a PDF accessibili con formule il Laboratorio ha sviluppato il pacchetto LaTeX Axessibility che permette la produzione di PDF con formule accessibili da file LaTeX (linguaggio di marcatura di maggiore diffusione mondiale per la scrittura di testi con formule). Grazie a incontri e collaborazioni con sviluppatori del TUG (Tex User Group) e della PDF Association è stata rilasciata di recente la versione 2.0 del pacchetto che permette di ottenere PDF con livelli di accessibilità più elevati. Per quanto riguarda l'accessibilità dei grafici il Laboratorio ha sviluppato nel 2019 la web app AudioFunctions.web che permette di ottenere grafici di funzioni accessibili tramite sonificazione. Tali grafici possono essere inseriti in attività o risorse di Moodle tramite link o codice incorporato.

## **ACCESSIBILITÀ DEI GRAFICI**

Le rappresentazioni grafiche sono spesso indispensabili e, in ogni caso, molto utili per la comprensione di molti concetti in matematica: sono però oggetti bidimensionali impossibili da esplorare tramite dispositivi "lineari" come ad esempio il display braille. Le soluzioni più diffuse per rendere fruibili grafici di funzioni, diagrammi o immagini a persone con disabilità visiva sono stampe in rilievo, stampe 3D o altri dispositivi tattili come ad esempio il piano di gomma. In alternativa, soluzioni più avanzate prevedono l'utilizzo di dispositivi aptici che però sono attualmente ancora molto costosi e spesso sviluppati a livello sperimentale.

Le soluzioni descritte presentano alcuni svantaggi:

- 1. risultano ovviamente di difficile integrazione con contenuti digitali
- 2. prevedono una consultazione "in presenza" da parte dello studente
- 3. presentano difficoltà di produzione poiché stampanti in rilievo o 3D sono poco diffuse e richiedono un minimo di competenza specialistica per l'utilizzo.

In considerazione di questi fattori si è sviluppato recentemente il tema di ricerca della produzione di grafici accessibili in formato digitale [7] soprattutto per dispositivi touchscreen. Attualmente sono disponibili alcuni software come SAS Graphics Accelerator che usano la sonificazione per rendere accessibili grafici come istogrammi e boxplot. Una dettagliata analisi del problema dell'accessibilità dei grafici e dello stato dell'arte delle soluzioni attualmente disponibili si trova in [8] In questo ambito il Laboratorio ha sviluppato una applicazione web che permette di inserire grafici di funzione di una variabile accessibili in pagine HTML o altri documenti digitali.

# **AUDIOFUNCTIONS.WEB**

AudioFunctions.web (http://www.integr-abile.unito.it/audiofunctions.web/) è un'applicazione web basata su sonificazione, icone sonore e sintesi vocale per l'esplorazione multimodale di grafici di funzioni da parte di disabili visivi. Le principali caratteristiche dell'applicazione sono:

- 1. utilizzo tramite differenti interfacce quali touchscreen, tastiera, mouse e touchpad;
- 2. utilizzo tramite device mobile e tradizionali;;
- 3. indipendenza dal sistema operativo;
- 4. inclusione attraverso l'uso simultaneo di presentazione visiva ed uditiva;
- 5. accesso diretto ai grafici accessibili da documenti digitali e da pagine web.

L'applicazione è sviluppata in HTML e Javascript. Utilizza Web Audio API, un nuovo standard web mediante il quale è possibile manipolare il suono in maniera dinamica, e Web Speech API, che abilita la lettura vocale; le librerie Javascript D3 e Function Plot sono utilizzate per disegnare e interagire con i grafici sullo schermo. Insieme, queste tecnologie permettono di esplorare le funzioni mediante touchscreen, mouse o tastiera, sentendo come varia la funzione nel punto esplorato o richiedendo informazioni sui valori della funzione in qualunque punto. La modalità di esplorazione varia in base all'interfaccia utilizzata. Se l'esplorazione avviene, ad esempio, tramite mouse, spostando il cursore l'esplorazione viene guidata tramite la variazione del suono; utilizzando i tasti destro e sinistro del mouse è possibile avere informazioni sulla posizione di massimi, minimi e origine degli assi, conoscere le coordinate del punto che si sta esplorando e la relativa derivata. L'applicazione è stata oggetto di un'accurata fase di test con l'ausilio di 12 sperimentatori con disabilità visive [1]. Il grafico ottenuto è inclusivo poiché oltre a essere accessibile mediante udito, il grafico è anche reso visivamente sullo schermo.

Per ottenere il grafico di una funzione si utilizza la form (Figura 1) disponibile sul sito di AudioFunctions.web (https://ewserver.di.unimi.it/audiofunctions/) inserendo l'espressione analitica della funzione e altri parametri (e.g. l'intervallo di visualizzazione). Cliccando sul bottone Explore si ottiene il grafico della funzione (Figura 2). Il grafico generato può essere incluso in altri contenuti digitali tramite link o codice incorporato.

L'applicazione attualmente prevede solo la realizzazione di grafici di una funzione di una variabile. Al momento altre rappresentazioni grafiche come ad esempio il grafico di due o più funzioni oppure il grafico di funzioni di due variabili non sono realizzabili con AudioFunctions.web.

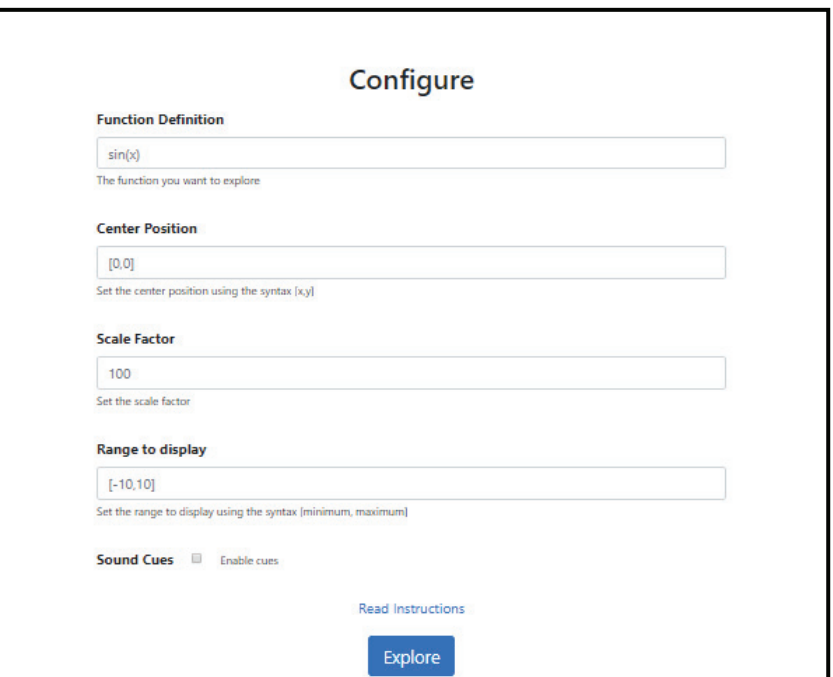

**Figura 7** 

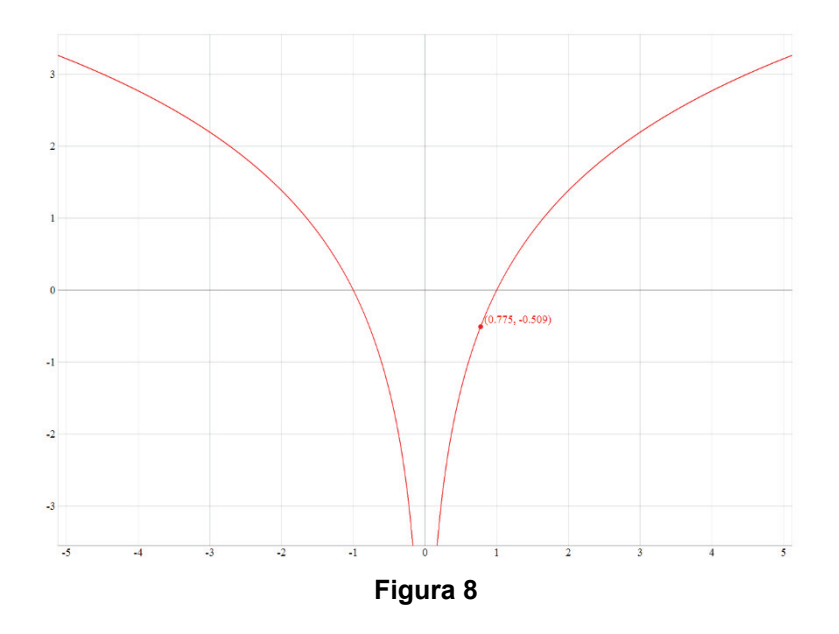

## **UTILIZZO IN MOODLE**

Un grafico ottenuto tramite AudioFunctions.web può essere inserito in un'attività o una risorsa di Moodle in due modi: tramite link o codice incorporato. Per produrre il grafico si inseriscono i parametri richiesti nella form sul sito di AudioFunctions.web (https://ewserver.di.unimi.it/audiofunctions/):

- 1. Espressione analitica della funzione, ad esempio log(x^2), scritta con sintassi appropriata
- 2. Origine degli assi (in genere [0,0])
- 3. Fattore di scala
- 4. Intervallo di rappresentazione, ad esempio [-5,5]

#### 5. Attivazione segnali sonori

Cliccando sul bottone **Explore** si ottiene la pagina web contenente il grafico. Se si vuole inserire il grafico ad esempio in una domanda o in una risorsa **Pagina web** di Moodle si può mettere il link della pagina con il grafico come in Figura 3.

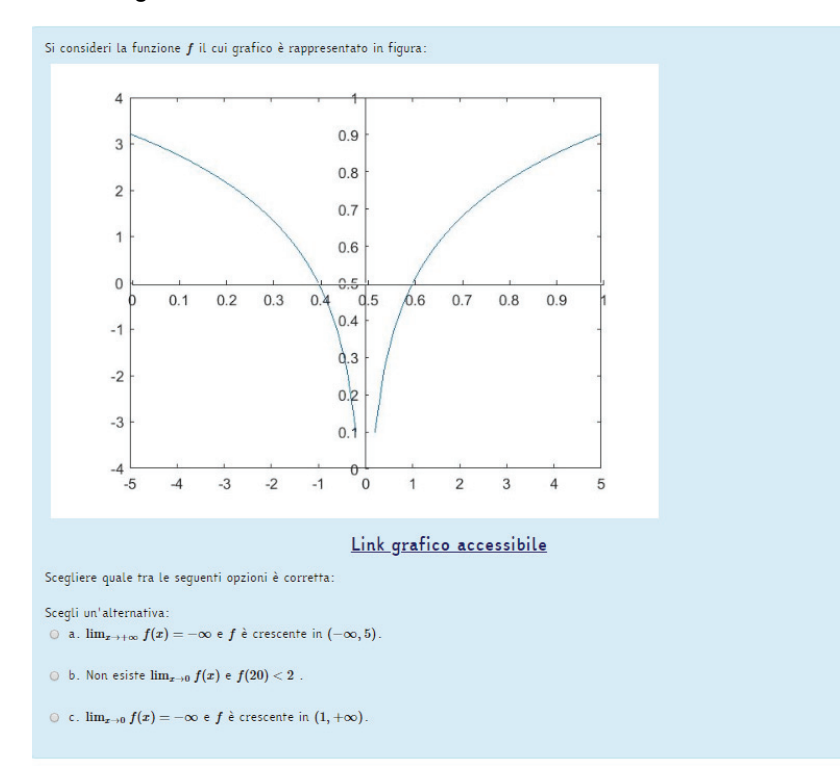

#### **Figura 9**

In questo caso la pagina con la versione del grafico accessibile sarà disponibile in un'altra finestra: è importante ricordare di selezionare l'opzione **Apri in una nuova finestra** quando si inserisce il link (Figura 4).

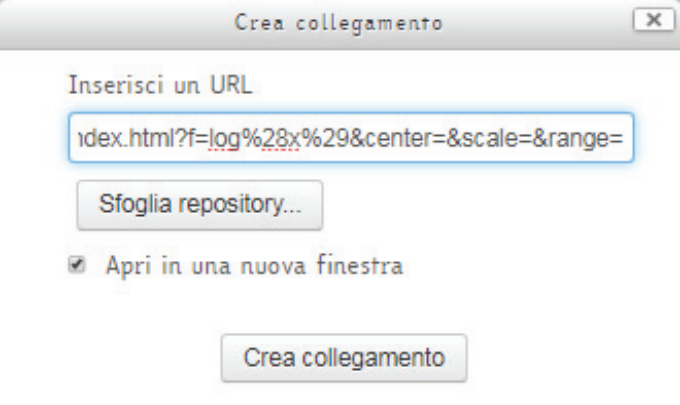

### **Figura 10**

Si suggerisce inoltre di inserire come testo alternativo all'immagine del grafico non accessibile l'informazione che nella pagina sarà disponibile il link alla versione accessibile del grafico (Figura 5).

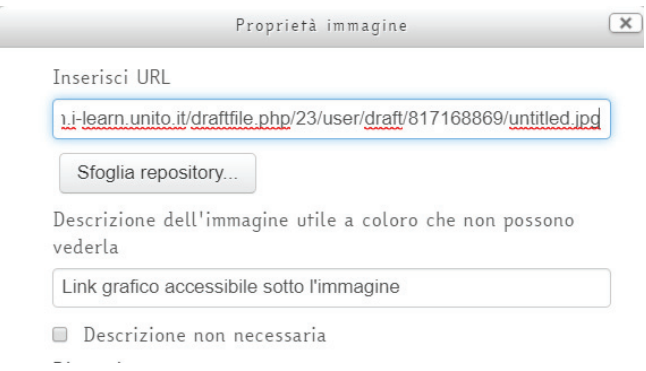

#### **Figura 5**

In alternativa si può inserire il grafico nella risorsa/attività di Moodle incorporando il codice: bisogna passare alla modalità di scrittura in HTML nell'editor di Moodle e aggiungere il tag **Iframe** con il link al grafico (Figura 6)

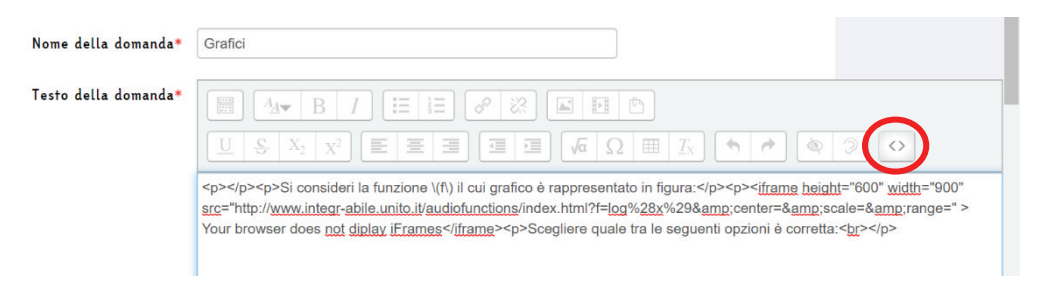

## **Figura 6**

AudioFunctions.web funziona anche se si utilizza la App di Moodle per dispositivi mobili.

La modalità di inserimento tramite link è preferita dalle persone con disabilità visiva per poter esplorare il grafico in una finestra separata.

È possibile inoltre, su richiesta, ottenere i file html, js e css dell'applicazione per poterla installare sul server che ospita l'istanza di Moodle in modo da ridurre eventuali problemi di sicurezza durante gli esami.

## **SVILUPPI FUTURI**

L'analisi dell'usabilità dell'applicazione condotta tramite test da parte di persone con differenti disabilità visive e utilizzando tutte le interfacce disponibili ha evidenziato qualche criticità soprattutto in relazione alla preparazione in ambito matematico degli sperimentatori. Allo scopo verranno resi disponibili tutorial per diversi livelli di competenza. Sviluppi futuri riguarderanno la possibilità di personalizzare l'applicazione in base alle preferenze personali: ad esempio sarà possibile scegliere se ricevere determinate informazioni sul punto esplorato. Altri sviluppi riguarderanno la possibilità di realizzare altre rappresentazioni grafiche come ad esempio grafici di più funzioni.

## **RIFERIMENTI BIBLIOGRAFICI**

- [1] D. Ahmetovic, C. Bernareggi, J. Guerreiro, S. Mascetti, A. Capietto: *AudioFunctions. web: Multimodal Exploration of Mathematical Function Graphs*, International Cross-Disciplinary Conference on Web Accessibility (W4A), San Francisco, 2019.
- [2] T. Armano, M. Borsero, A. Capietto, N. Murru, A. Panzarea, A. Ruighi: *On the accessibility of Moodle 2 by visually impaired users, with a focus on mathematical content,* Universal Access in the Information Society 17(4):865-874, 2018.
- [3] D. Ahmetovic, T. Armano, M. Berra, C. Bernareggi, A. Capietto, S. Coriasco, N. Murru, A. Ruighi: *Axessibility: creating PDF documents with accessible formulae,* ArsTeXnica vol.25, 2018.
- [4] T. Armano, A. Capietto, S. Coriasco, N. Murru, A. Ruighi, E. Taranto: *An automatized method based on LaTeX for the realization of accessible PDF documents containing formulae*, Lecture Notes in Computer Science, Vol. 10896, p. 583-589, 2018.
- [5] D. Ahmetovic, T. Armano, C. Bernareggi , M. Berra, A. Capietto, S. Coriasco., N. Murru, A. Ruighi, E. Taranto: *Axessibility: a LaTeX Package for Mathematical Formulae Accessibility in PDF Documents,* The 20th International ACM SIGACCESS Conference on Computers and Accessibility, 2018.
- [6] D. Ahmetovic, T. Armano, C. Bernareggi, M. Berra, M. Borsero, S. Coriasco, A. Capietto, N. Murru, A. Ruighi, *Moodle e l'accessibilità di contenuti scientifici da parte di persone con disabilità visiva*, Atti MoodleMoot Italia, 2018.
- [7] M.Taibbi, C. Bernareggi, A. Gerino, D. Ahmetovic, S. Mascetti: *Audiofunctions: Eyes-free exploration of mathematical functions on tablets.* In *International Conference on Computers Helping People With Special Needs*. Springer, 537–544, 2014.
- [8] V.Sorge, D. Ahmetovic, C. Bernareggi, J. Gardner, *Scientific Documents,* Chapter 22, Web Accessibility: A Foundation for Research, Springer, 2019.